## **eole-common - Anomalie #938**

# **Si on met un mot de passe faible, une erreur apparaît mais le mot de passe et changé**

09/09/2010 15:04 - Emmanuel GARETTE

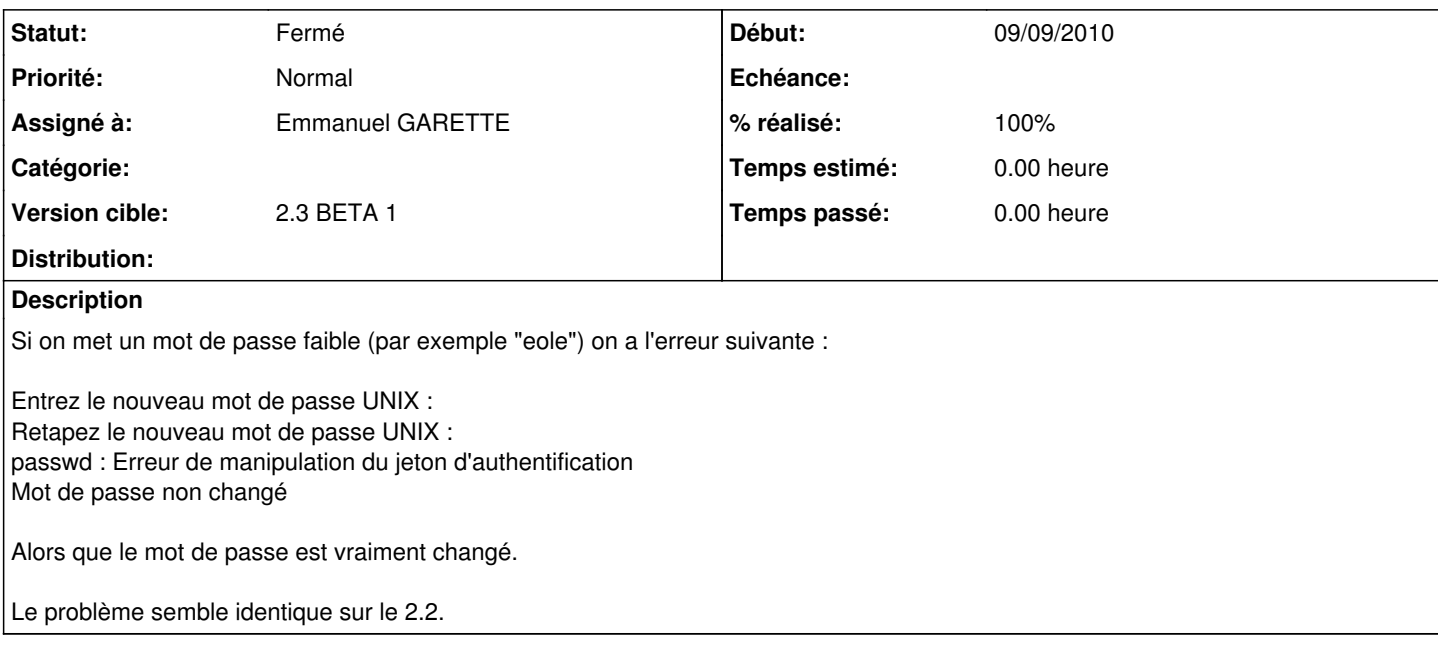

#### **Révisions associées**

## **Révision d038bff9 - 09/09/2010 15:08 - Emmanuel Garette**

prend en compte VRAIMENT le paramétrage sur les mots de passe (fixes #938 )

#### **Historique**

### **#1 - 09/09/2010 15:07 - Emmanuel GARETTE**

*- Projet changé de Distribution EOLE à eole-common*

### **#2 - 09/09/2010 15:08 - Emmanuel GARETTE**

#### *- Statut changé de Nouveau à Résolu*

*- % réalisé changé de 0 à 100*

Appliqué par commit [d038bff9546e60c964fdcf9d8f46b99541f429a4](https://dev-eole.ac-dijon.fr/projects/eole-common/repository/revisions/d038bff9546e60c964fdcf9d8f46b99541f429a4).

### **#3 - 17/09/2010 15:04 - Emmanuel GARETTE**

*- Statut changé de Résolu à Fermé*